# **253.perlbmk, ref.makerand**

## **Datasets profile vs. Reference Dataset**

The following are the profiles for the 253.perlbmk, ref.makerand benchmark. For more details about our profile development and dataset reduction methodology, refer to the paper by AJ KleinOsowski and David J. Lilja, "MinneSPEC: A New SPEC Benchmark Workload for Simulation−Based Computer Architecture Research", Computer Architecture Letters, Volume 1, June 2002. This paper is available in electronic form at http://www.arctic.umn.edu/~lilja/ minnespec/index.html

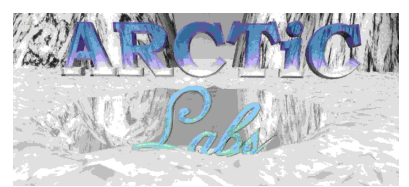

http:// www.arctic.umn.edu

The following table contains function execution profiles and goodness−of−fit chi−squared statistic values for the train.diffmail, train.perfect, train.scrabbl, test, large (LgRed), medium (MdRed), and small (SmRed) reduced datasets as compared to the full SPEC reference datasets. Note: the large reduced (LgRed) dataset is the same as the ref.makerand dataset for this benchmark. This data was gathered with the gprof profiling utility. \*90% Conf = Critical value of the chi−squared statistic at the 90 percent confidence level. Numbers in the Ref, Train.Diffmail, Train.Perfect, Train.Scrabbl, Test, LgRed, MdRed, and SmRed columns are the percent of overall execution time spent in the stated function (in the Function column). Numbers in the Train.Diffmail Chi, Train.Perfect Chi, Train.Scrabbl Chi, Test Chi, LgRed Chi, MdRed Chi, and SmRed Chi are the terms of the chi−squared statistic for the stated function (in the function column).

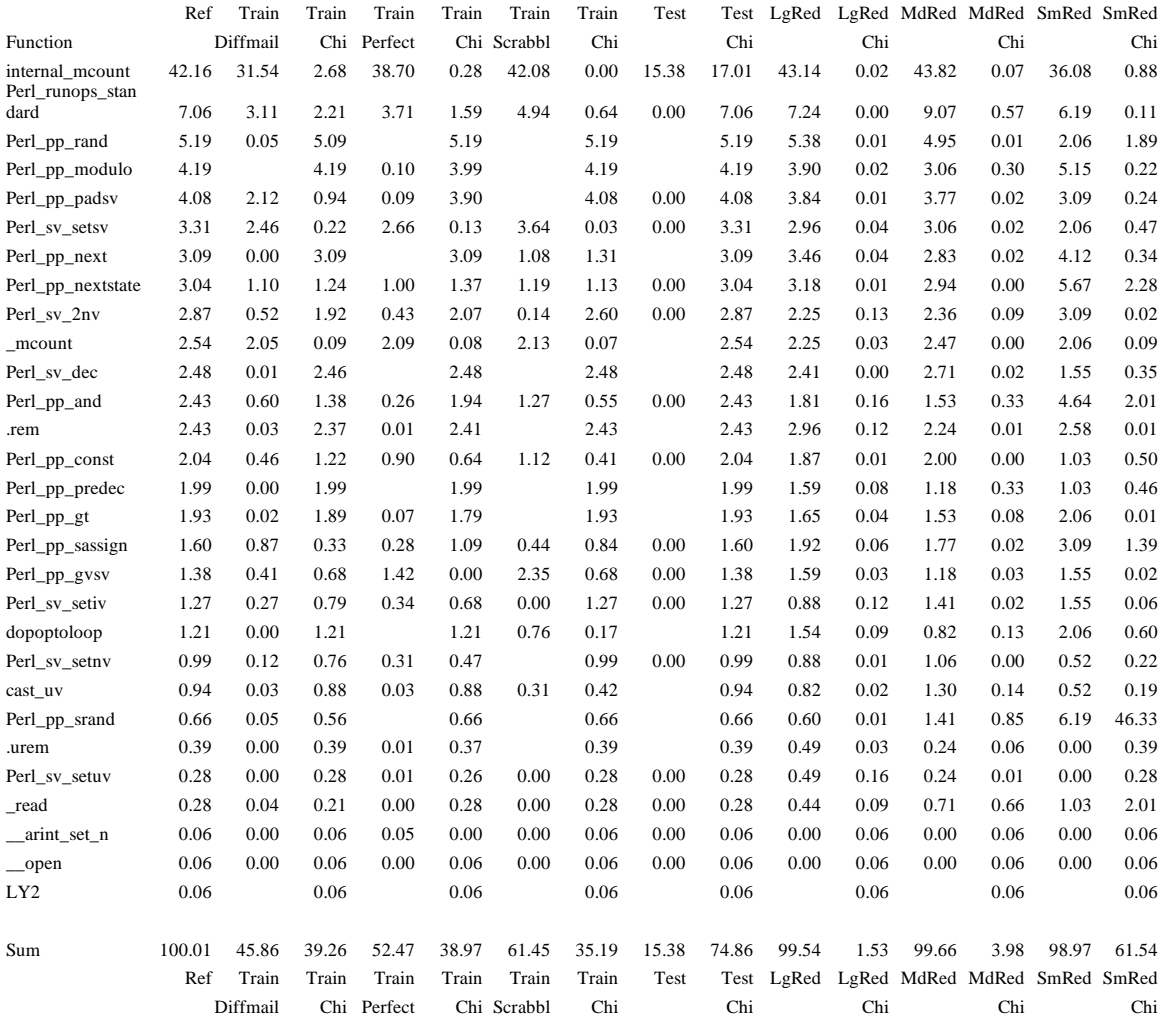

90% confidence level (29 entries) = 37.916

The following table contains function execution profiles and goodness−of−fit chi−squared statistic values for the train.diffmail, train.perfect, train.scrabbl, test, large (LgRed), medium (MdRed), and small (SmRed) reduced datasets as compared to the full SPEC reference datasets. Note: the large reduced (LgRed) dataset is the same as the ref.makerand dataset for this benchmark. This data was gathered with the gprof profiling utility. \*90% Conf = Critical value of the chi−squared statistic at the 90 percent confidence level. Numbers in the Ref, Train.Diffmail, Train.Perfect, Train.Scrabbl, Test, LgRed, MdRed, and SmRed columns are the percent of overall execution time spent in the stated function (in the Function column). Numbers in the Train.Diffmail Chi, Train.Perfect Chi, Train.Scrabbl Chi, Test Chi, LgRed Chi, MdRed Chi, and SmRed Chi are the terms of the chi−squared statistic for the stated function (in the function column).

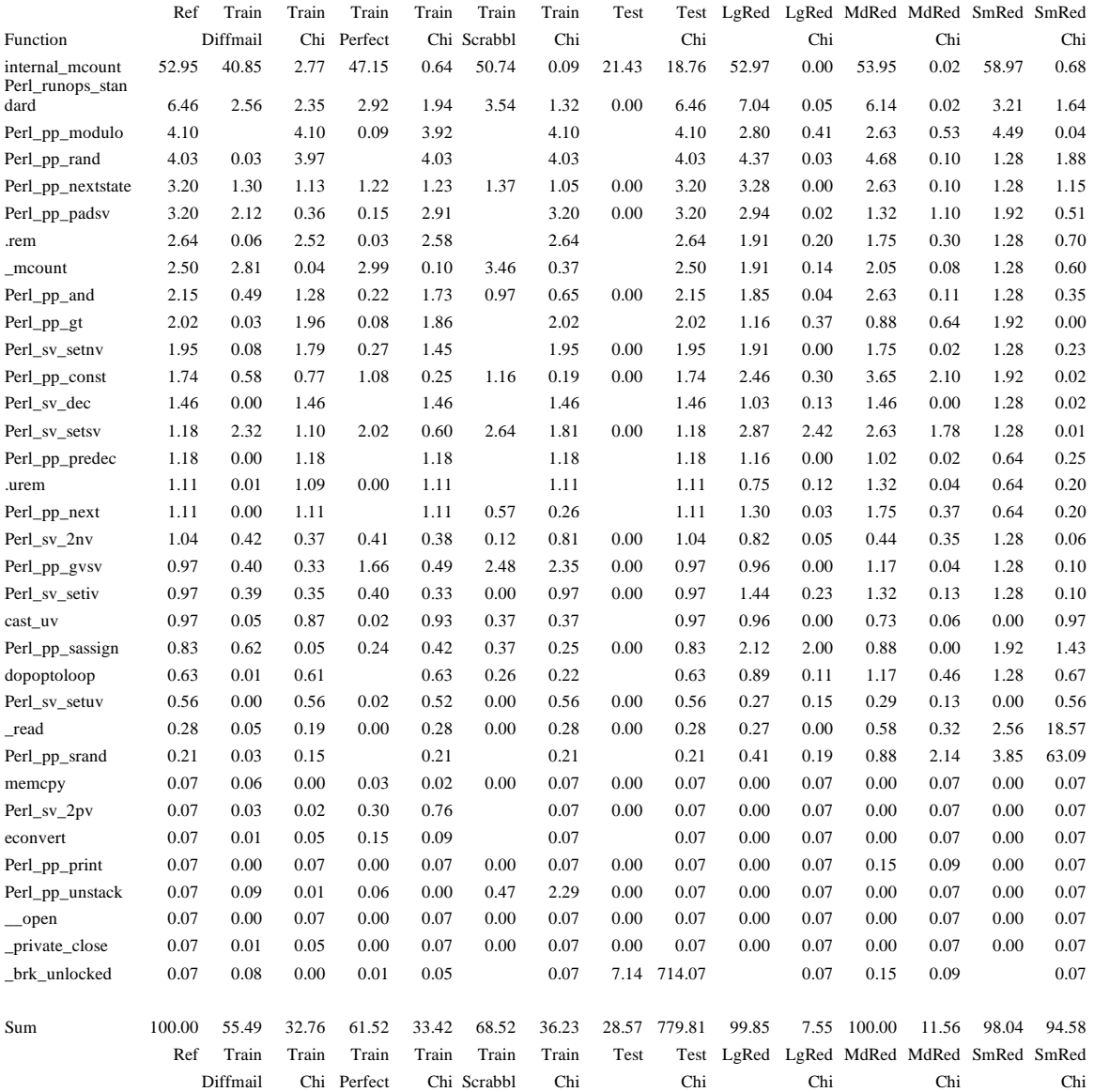

90% confidence level  $(34 \text{ entries}) = 43.745$ 

253.perlbmk, ref.makerand

The following table contains function execution profiles and goodness−of−fit chi−squared statistic values for the train.diffmail, train.perfect, train.scrabbl, test, large (LgRed), medium (MdRed), and small (SmRed) reduced datasets as compared to the full SPEC reference datasets. Note: the large reduced (LgRed) dataset is the same as the ref.makerand dataset for this benchmark. This data was gathered with the gprof profiling utility. \*90% Conf = Critical value of the chi−squared statistic at the 90 percent confidence level. Numbers in the Ref, Train.Diffmail, Train.Perfect, Train.Scrabbl, Test, LgRed, MdRed, and SmRed columns are the percent of overall execution time spent in the stated function (in the Function column). Numbers in the Train.Diffmail Chi, Train.Perfect Chi, Train.Scrabbl Chi, Test Chi, LgRed Chi, MdRed Chi, and SmRed Chi are the terms of the chi−squared statistic for the stated function (in the function column).

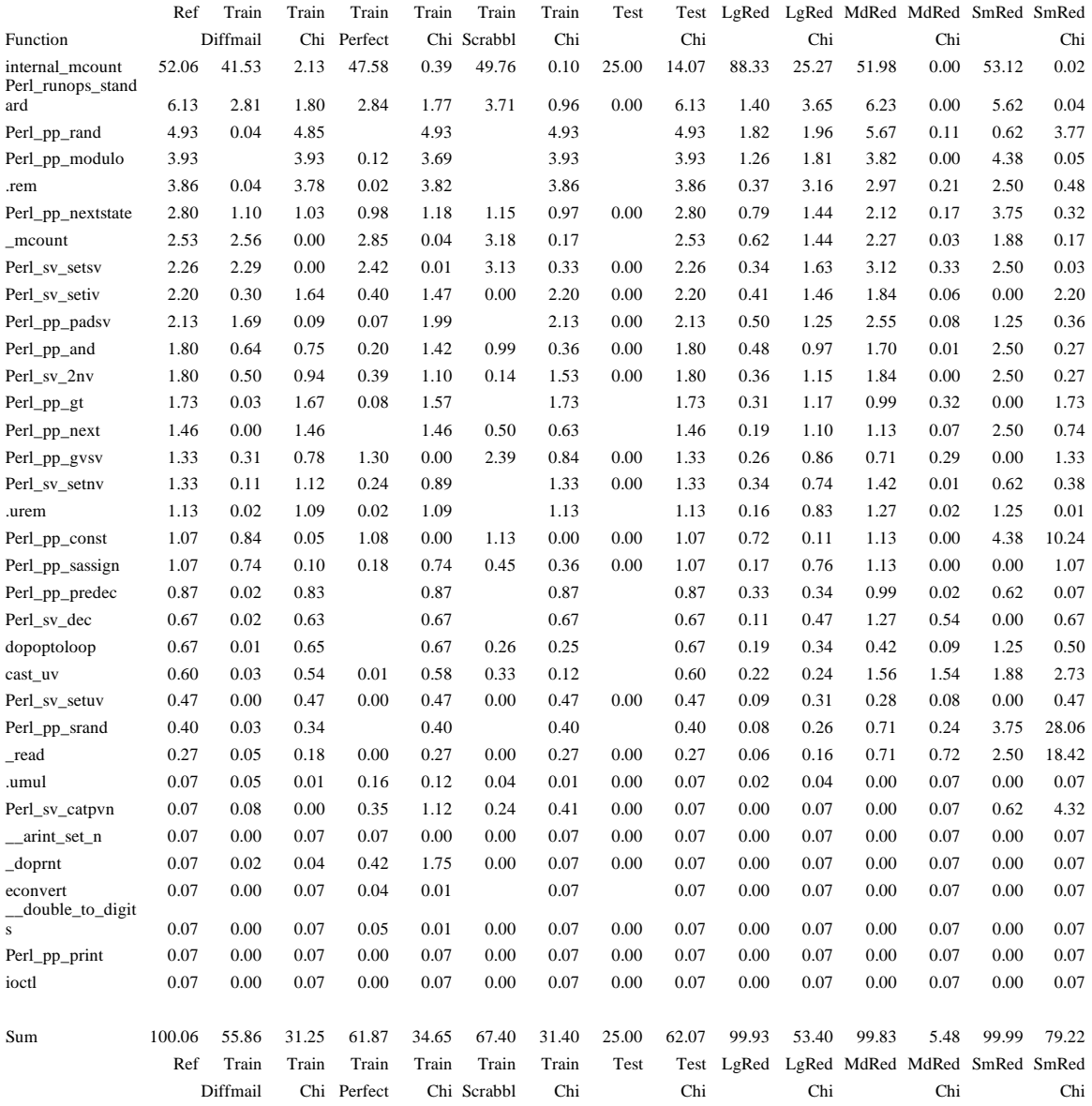

90% confidence level  $(34 \text{ entries}) = 43.745$ 

253.perlbmk, ref.makerand

The following table contains function execution profiles and goodness−of−fit chi−squared statistic values for the train.diffmail, train.perfect, train.scrabbl, test, large (LgRed), medium (MdRed), and small (SmRed) reduced datasets as compared to the full SPEC reference datasets. Note: the large reduced (LgRed) dataset is the same as the ref.makerand dataset for this benchmark. This data was gathered with the gprof profiling utility. \*90% Conf = Critical value of the chi−squared statistic at the 90 percent confidence level. Numbers in the Ref, Train.Diffmail, Train.Perfect, Train.Scrabbl, Test, LgRed, MdRed, and SmRed columns are the percent of overall execution time spent in the stated function (in the Function column). Numbers in the Train.Diffmail Chi, Train.Perfect Chi, Train.Scrabbl Chi, Test Chi, LgRed Chi, MdRed Chi, and SmRed Chi are the terms of the chi−squared statistic for the stated function (in the function column).

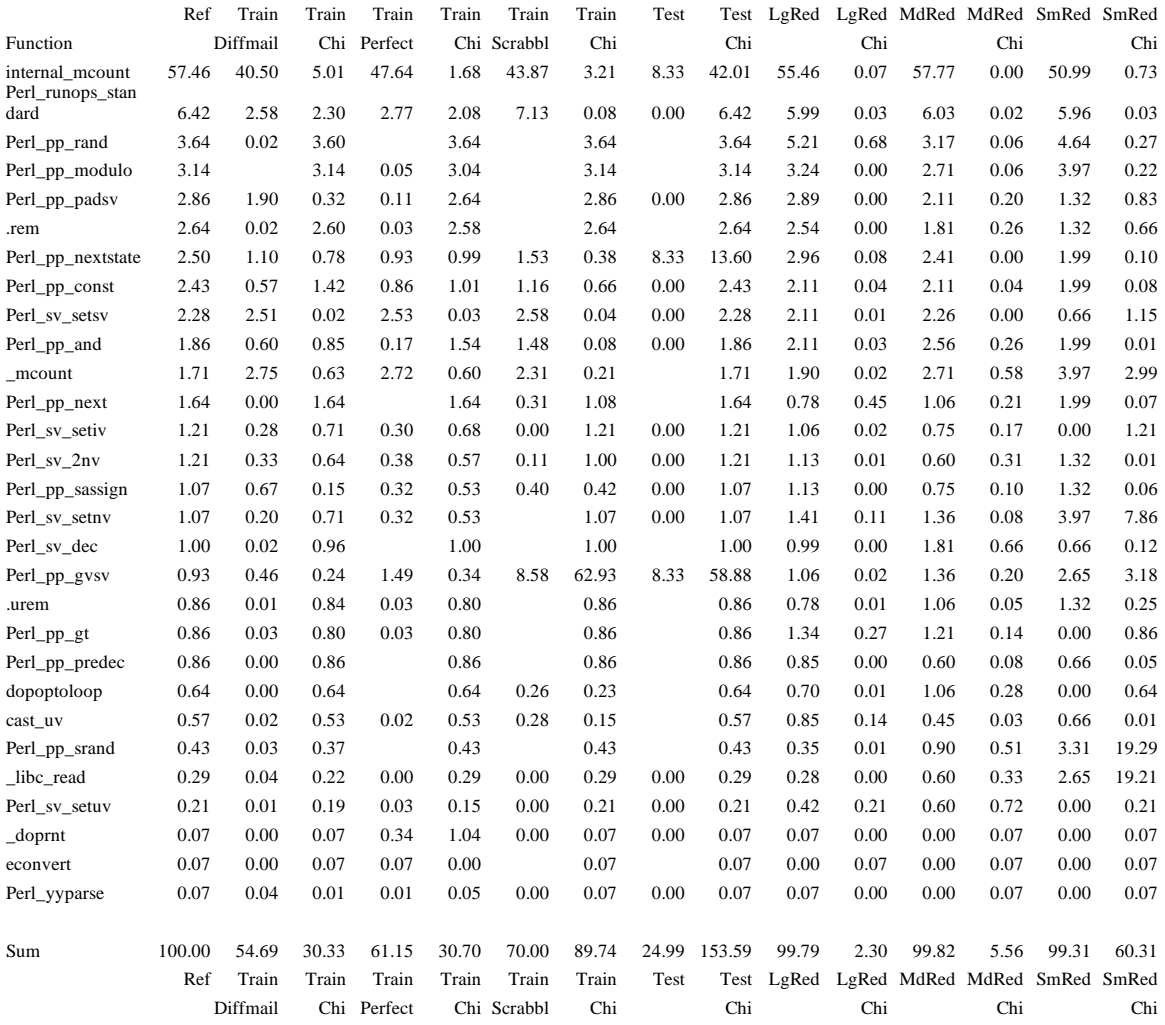

90% confidence level (29 entries) = 37.916

#### 253.perlbmk, ref.makerand

The following table contains instruction mix breakdown and goodness−of−fit chi−squared statistic values for the train.diffmail, train.perfect, train.scrabbl, large (LgRed), medium (MdRed), and small (SmRed) reduced datasets, as compared to the full SPEC reference dataset. Note: the large reduced (LgRed) dataset is the same as the ref.makerand dataset for this benchmark. This data was gathered with the sim−profile simulator for the SimpleScalar suite. \*90% Conf = Critical value of the chi−squared statistic at the 90 percent confidence level. Numbers in the Ref, Train.Diffmail, Train.Perfect, Train.Scrabbl, LgRed, MdRed, and SmRed columns are the percent of overall instructions of the stated instruction type (in the Inst Type column). Numbers in the Train.Diffmail Chi, Train.Perfect Chi, Train.Scrabbl Chi, LgRed Chi, MdRed Chi, and SmRed Chi columns are the terms of the chi−squared statistic for the stated instruction type (in the Inst Type column). Note: Test dataset profile is not available due to an unimplemented system call.

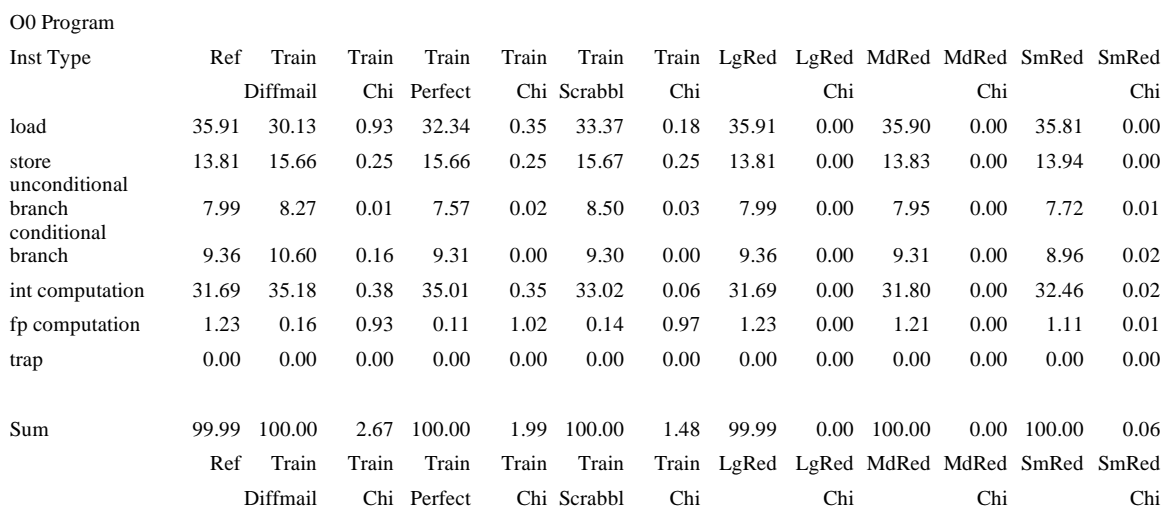

90% confidence level  $(7 \text{ entries}) = 10.645$ 

The following table contains instruction mix breakdown and goodness−of−fit chi−squared statistic values for the train.diffmail, train.perfect, train.scrabbl, large (LgRed), medium (MdRed), and small (SmRed) reduced datasets, as compared to the full SPEC reference dataset. Note: the large reduced (LgRed) dataset is the same as the ref.makerand dataset for this benchmark. This data was gathered with the sim−profile simulator for the SimpleScalar suite. \*90% Conf = Critical value of the chi−squared statistic at the 90 percent confidence level. Numbers in the Ref, Train.Diffmail, Train.Perfect, Train.Scrabbl, LgRed, MdRed, and SmRed columns are the percent of overall instructions of the stated instruction type (in the Inst Type column). Numbers in the Train.Diffmail Chi, Train.Perfect Chi, Train.Scrabbl Chi, LgRed Chi, MdRed Chi, and SmRed Chi columns are the terms of the chi−squared statistic for the stated instruction type (in the Inst Type column). Note: Test dataset profile is not available due to an unimplemented system call.

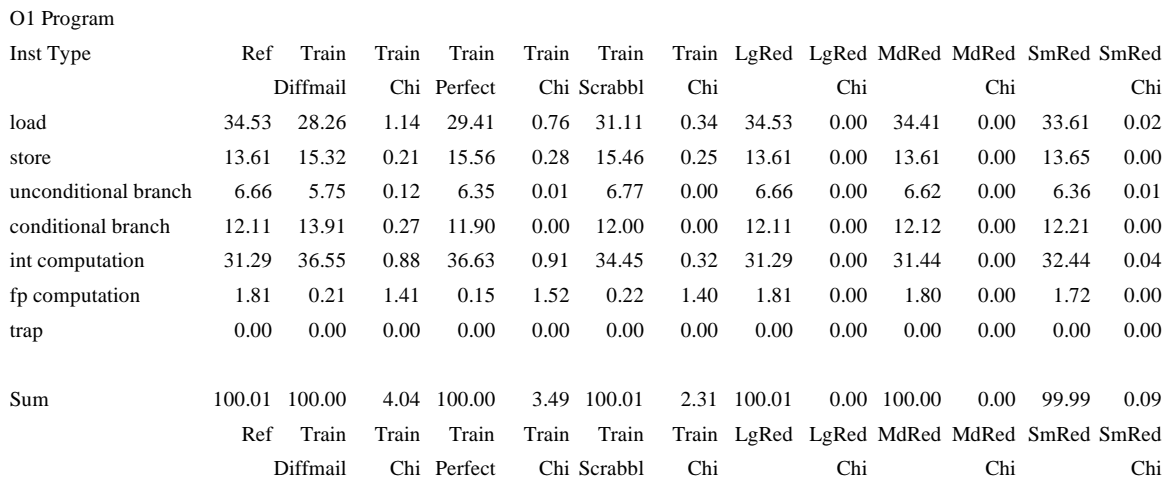

90% confidence level  $(7 \text{ entries}) = 10.645$ 

The following table contains instruction mix breakdown and goodness−of−fit chi−squared statistic values for the train.diffmail, train.perfect, train.scrabbl, large (LgRed), medium (MdRed), and small (SmRed) reduced datasets, as compared to the full SPEC reference dataset. Note: the large reduced (LgRed) dataset is the same as the ref.makerand dataset for this benchmark. This data was gathered with the sim−profile simulator for the SimpleScalar suite. \*90% Conf = Critical value of the chi−squared statistic at the 90 percent confidence level. Numbers in the Ref, Train.Diffmail, Train.Perfect, Train.Scrabbl, LgRed, MdRed, and SmRed columns are the percent of overall instructions of the stated instruction type (in the Inst Type column). Numbers in the Train.Diffmail Chi, Train.Perfect Chi, Train.Scrabbl Chi, LgRed Chi, MdRed Chi, and SmRed Chi columns are the terms of the chi−squared statistic for the stated instruction type (in the Inst Type column). Note: Test dataset profile is not available due to an unimplemented system call.

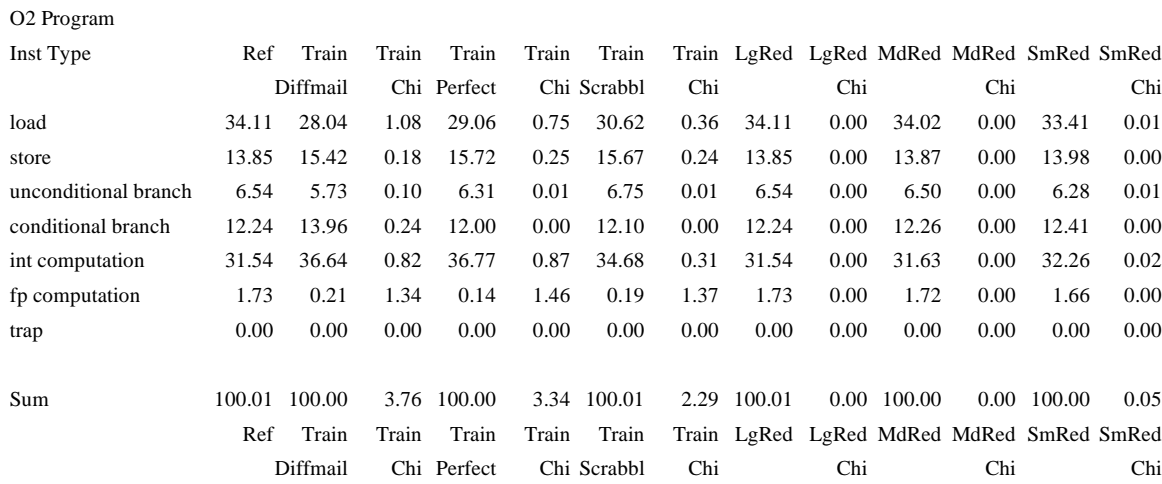

90% confidence level  $(7 \text{ entries}) = 10.645$ 

The following table contains instruction mix breakdown and goodness−of−fit chi−squared statistic values for the train.diffmail, train.perfect, train.scrabbl, large (LgRed), medium (MdRed), and small (SmRed) reduced datasets, as compared to the full SPEC reference dataset. Note: the large reduced (LgRed) dataset is the same as the ref.makerand dataset for this benchmark. This data was gathered with the sim−profile simulator for the SimpleScalar suite. \*90% Conf = Critical value of the chi−squared statistic at the 90 percent confidence level. Numbers in the Ref, Train.Diffmail, Train.Perfect, Train.Scrabbl, LgRed, MdRed, and SmRed columns are the percent of overall instructions of the stated instruction type (in the Inst Type column). Numbers in the Train.Diffmail Chi, Train.Perfect Chi, Train.Scrabbl Chi, LgRed Chi, MdRed Chi, and SmRed Chi columns are the terms of the chi−squared statistic for the stated instruction type (in the Inst Type column). Note: Test dataset profile is not available due to an unimplemented system call.

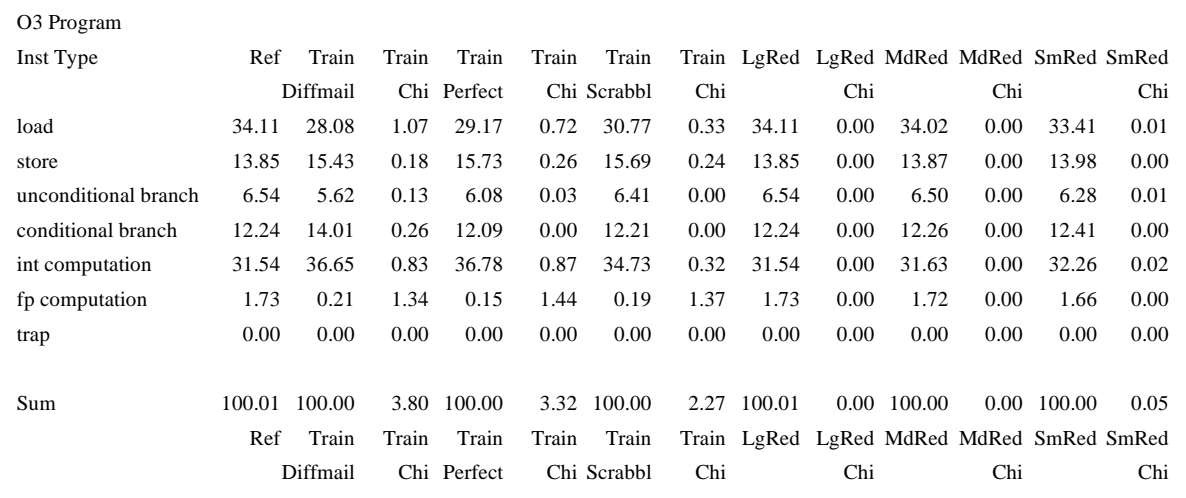

90% confidence level  $(7 \text{ entries}) = 10.645$ 

## **Cache profile**

The following chart shows level 1 data cache miss rates for the ref.makerand, train.diffmail, train.perfect, train.scrabbl, LgRed, MdRed, and SmRed datasets. Note: the lgred dataset is the same as the ref.makerand dataset for this benchmark. This data was gathered with the sim− cache simulator from the SimpleScalar suite. Miss rate is stated as the ratio of level 1 misses to total level 1 accesses. Note: Test dataset profile is not available due to an unimplemented system call.

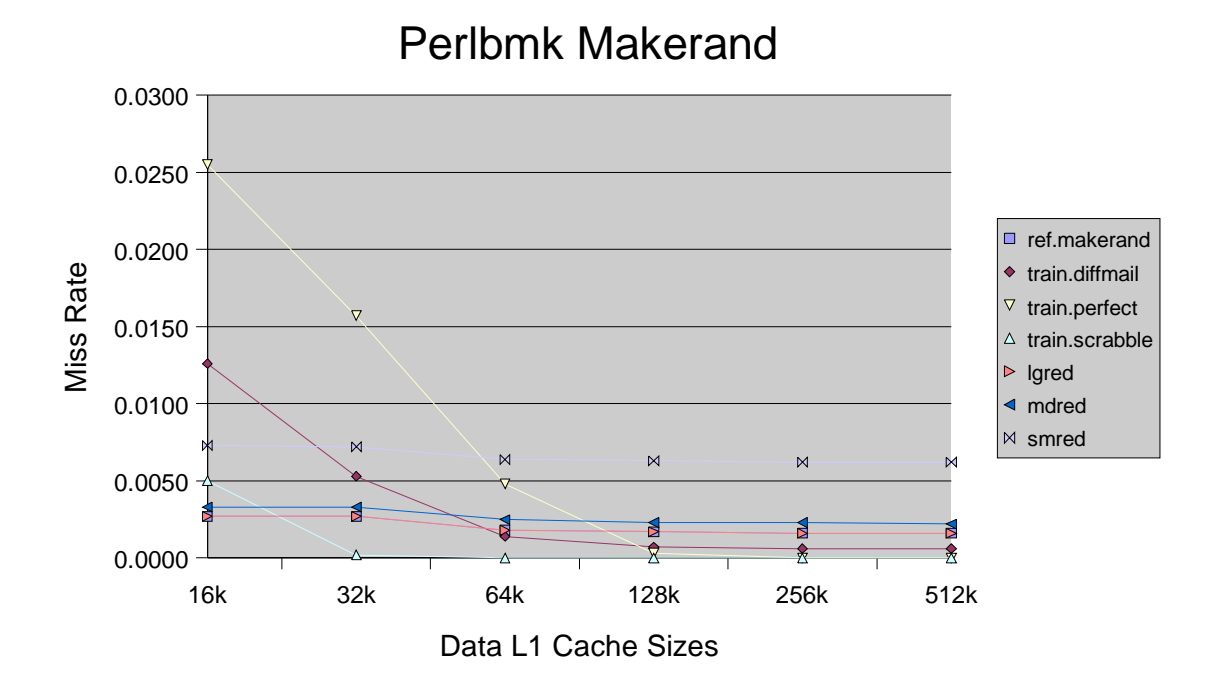

### **Instruction Counts for all Datasets**

The following table shows the instruction counts and estimated simulation time for the ref.makerand (Ref), train.diffmail, train.perfect, train.scrabbl, large (LgRed), medium(MdRed), and small (SmRed) reduced datasets. Note: the lgred dataset is the same as the ref.makerand dataset for this benchmark. Instruction counts are from the simulated benchmark, compiled at optimization level O0 and run with each input dataset. Estimated simulation times are calculated using a 45,000 instructions per second factor. This factor was determined by observing the simulation rate of a simulator similar to sim−outorder, run on a machine similar to the SPEC 2000 reference machine (a 333 Mhz Sparc). Note: Test dataset profile is not available due to an unimplemented system call.

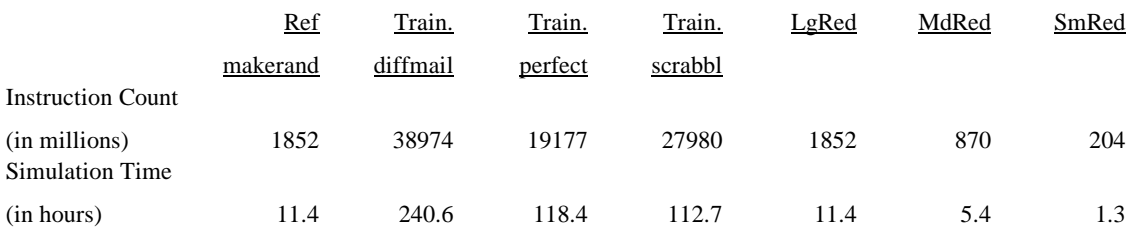